# **Purchases through Interlocal Agreements**

City Contract #: \_\_\_\_\_\_\_\_\_\_\_\_\_\_\_\_\_\_\_\_\_\_\_\_\_\_\_\_ Interlocal Agreement with (government agency or Purchasing Co-Op name): \_\_\_\_\_\_\_\_\_\_\_\_\_\_\_\_\_\_\_

Item Description:

**Do you have an Interlocal agreement signed with the Contract (Host) Agency?** 

- $\Box$  If yes, where is it filed:
- $\Box$  If no, get a mutually signed Agreement in place before you continue.

 **State OSP Contract #:** \_\_\_\_\_\_*If a State OSP contract you may skip the remainder of this test because the OSP contracts comply with remaining requirements and retain the documentation on hand for SAO to review in the OSP offices.*

### **Is this a technology contract?**

- $\Box$  If yes, do your own rules allow for technology contracts to be negotiated?
- $\Box$  If your own rules allow for negotiated IT contracts, you can skip the test.

#### **Is this a services contract?**

- $\Box$  If yes, do your own rules allow services to be negotiated?
- $\Box$  If your own rules allow for negotiated services, you can skip the remainder of the test.

## **Are you using this as only one of multiple quotes, for a small purchase?**

 $\Box$  If yes, you can skip the remainder of the test. Your purchase will not mandate the sealed bid rules.

\_\_\_\_\_\_\_\_\_\_\_\_\_\_\_\_\_\_\_\_\_\_\_\_\_\_\_\_\_\_\_\_\_\_\_\_\_\_\_\_\_\_\_\_\_\_\_\_\_\_\_\_\_\_\_\_\_\_\_\_\_\_\_\_\_\_\_\_\_\_\_\_\_\_\_\_\_\_\_\_\_\_

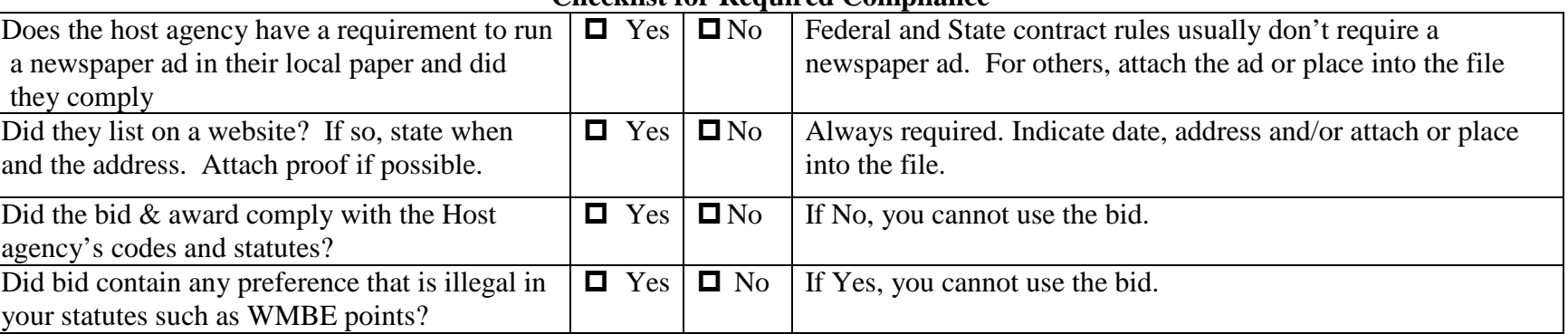

## **Checklist for Required Compliance**